# Informática II

Clases de almacenamiento, reglas de alcance, y calificadores de variables

Gonzalo F. Pérez Paina

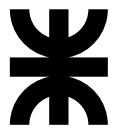

Universidad Tecnológica Nacional Facultad Regional Córdoba UTN-FRC

 $-2018-$ 

 $\blacktriangleright$  Se usan identificadores para los nombres de las variables

- $\blacktriangleright$  Se usan identificadores para los nombres de las variables
- ► Los atributos de una variable son: tipo, nombre, y valor

- ► Se usan identificadores para los nombres de las variables
- ► Los atributos de una variable son: tipo, nombre, y valor

Cada identificador (también funciones) tiene otros atributos

1. Clase de almacenamiento: define a los siguientes atributos

- ► Se usan identificadores para los nombres de las variables
- ► Los atributos de una variable son: tipo, nombre, y valor

Cada identificador (también funciones) tiene otros atributos

- 1. Clase de almacenamiento: define a los siguientes atributos
- 2. Duración de almacenamiento: período durante el cual el identificador existe en memoria

- ► Se usan identificadores para los nombres de las variables
- ► Los atributos de una variable son: tipo, nombre, y valor

Cada identificador (también funciones) tiene otros atributos

- 1. Clase de almacenamiento: define a los siguientes atributos
- 2. Duración de almacenamiento: período durante el cual el identificador existe en memoria
- 3. Alcance: desde donde se puede referenciar al identificador (reglas de alcance)

- ► Se usan identificadores para los nombres de las variables
- ► Los atributos de una variable son: tipo, nombre, y valor

Cada identificador (también funciones) tiene otros atributos

- 1. Clase de almacenamiento: define a los siguientes atributos
- 2. Duración de almacenamiento: período durante el cual el identificador existe en memoria
- 3. Alcance: desde donde se puede referenciar al identificador (reglas de alcance)
- 4. Enlace: para programas de varios archivos fuentes

- ► Se usan identificadores para los nombres de las variables
- ► Los atributos de una variable son: tipo, nombre, y valor

Cada identificador (también funciones) tiene otros atributos

- 1. Clase de almacenamiento: define a los siguientes atributos
- 2. Duración de almacenamiento: período durante el cual el identificador existe en memoria
- 3. Alcance: desde donde se puede referenciar al identificador (reglas de alcance)
- 4. Enlace: para programas de varios archivos fuentes

### C cuenta con 4 clases de almacenamiento  $\blacktriangleright$  auto  $\rightharpoonup$  register static  $\blacktriangleright$  extern

Persistencia automática: se crean cuando se entra en el ámbito de un bloque, existen solo en dicho bloque y se destruyen cuando se sale. (solo para variables)

Persistencia automática: se crean cuando se entra en el ámbito de un bloque, existen solo en dicho bloque y se destruyen cuando se sale. (solo para variables)

> Las palabras reservadas auto y register se usan en variables de persistencia automática.

Persistencia automática: se crean cuando se entra en el ámbito de un bloque, existen solo en dicho bloque y se destruyen cuando se sale. (solo para variables)

> Las palabras reservadas auto y register se usan en variables de persistencia automática.

Persistencia estática: existen a partir de que el programa inicia su ejecución. Esto no significa que puedan ser utilizados (alcance). (también para funciones)

Persistencia automática: se crean cuando se entra en el ámbito de un bloque, existen solo en dicho bloque y se destruyen cuando se sale. (solo para variables)

> Las palabras reservadas auto y register se usan en variables de persistencia automática.

Persistencia estática: existen a partir de que el programa inicia su ejecución. Esto no significa que puedan ser utilizados (alcance). (también para funciones)

> Las palabras reservadas static y extern se usan en variables de persistencia estática.

# Clases de almacenamiento Persistencia automática

 $\blacktriangleright$ auto: Variables locales de una función, ya sean declaradas en la lista de parámetros o en el cuerpo de la función.

```
auto float x, y;
```
Las variables locales tienen persistencia automática por defecto.

Clases de almacenamiento Persistencia automática

 $\triangleright$  auto: Variables locales de una función, ya sean declaradas en la lista de parámetros o en el cuerpo de la función.

```
auto float x, y;
```
Las variables locales tienen persistencia automática por defecto.

► register: Le sugiere al compilador que la variable se guarde en los registros del microprocesador.

```
register int contador = 0;
```
La palabra reservada register se puede usar solo en variables automáticas. (el compilador puede ignorar la sugerencia)

Clases de almacenamiento Persistencia automática

 $\triangleright$  auto: Variables locales de una función, ya sean declaradas en la lista de parámetros o en el cuerpo de la función.

```
auto float x, y;
```
Las variables locales tienen persistencia automática por defecto.

► register: Le sugiere al compilador que la variable se guarde en los registros del microprocesador.

```
register int contador = 0;
```
La palabra reservada register se puede usar solo en variables automáticas. (el compilador puede ignorar la sugerencia)

Solo las variables pueden tener persistencia automática.

# Clases de almacenamiento Persistencia estática

▶ static: Variables locales declaradas con el especificador de clase de almacenamiento static. Conocidas solo en la función donde son definidas, pero a diferencia de las variables autom´aticas, estas conservan su valor cuando se sale de la función.

```
static int contador = 1;
```
Se inicializan a cero si no son inicializadas de forma explícita (o NULL para punteros).

# Clases de almacenamiento Persistencia estática

► static: Variables locales declaradas con el especificador de clase de almacenamiento static. Conocidas solo en la función donde son definidas, pero a diferencia de las variables automáticas, estas conservan su valor cuando se sale de la función.

```
static int contador = 1;
```
Se inicializan a cero si no son inicializadas de forma explícita (o NULL para punteros).

► extern: Se utiliza para programas de varios archivos fuentes. Por defecto, las variables globales y los nombres de funciones son de la clase de almacenamiento extern.

### Clases de almacenamiento Más sobre extern

 $\blacktriangleright$  Una variable es *externa* si se encuentra fuera de cualquier función

### Clases de almacenamiento Más sobre extern

- $\blacktriangleright$ Una variable es  $externa$  si se encuentra fuera de cualquier función
- ◮ *externo* en contraste a *interno* –en funciones–

### Clases de almacenamiento Más sobre extern

- ► Una variable es *externa* si se encuentra fuera de cualquier función
- ◮ *externo* en contraste a *interno* –en funciones–

#### Para el caso de variables extern:

Declaración: expone las propiedades de una variable (principalmente su tipo) Definición: provoca que se reserve espacio para el almacenamiento

#### Informática II

Alcance de un identificador: porción del programa donde puede ser referenciado.

Alcance de un identificador: porción del programa donde puede ser referenciado.

Ejemplo: variable local declarada en un bloque –puede ser referenciada en el bloque o bloques anidados–

Alcance de un identificador: porción del programa donde puede ser referenciado.

Ejemplo: variable local declarada en un bloque –puede ser referenciada en el bloque o bloques anidados–

Tipos de alcances

1. Alcance de archivo: identificador declarado fuera de cualquier función

Alcance de un identificador: porción del programa donde puede ser referenciado.

Ejemplo: variable local declarada en un bloque –puede ser referenciada en el bloque o bloques anidados–

#### Tipos de alcances

- 1. Alcance de archivo: identificador declarado fuera de cualquier función
- 2. Alcance de función: etiquetas (identificador seguido de :). p.e.: start: Etiquetas case en estructura switch

Alcance de un identificador: porción del programa donde puede ser referenciado.

Ejemplo: variable local declarada en un bloque –puede ser referenciada en el bloque o bloques anidados–

#### Tipos de alcances

- 1. Alcance de archivo: identificador declarado fuera de cualquier función
- 2. Alcance de función: etiquetas (identificador seguido de :). p.e.:  $start:$ Etiquetas case en estructura switch
- 3. Alcance de bloque: identificadores declarados dentro de un bloque Las variables locales static declaradas dentro de funciones tienen alcance de bloques aún cuando existen al momento de ejecutarse el programa

Alcance de un identificador: porción del programa donde puede ser referenciado.

Ejemplo: variable local declarada en un bloque –puede ser referenciada en el bloque o bloques anidados–

#### Tipos de alcances

- 1. Alcance de archivo: identificador declarado fuera de cualquier función
- 2. Alcance de función: etiquetas (identificador seguido de :). p.e.: start: Etiquetas case en estructura switch
- 3. Alcance de bloque: identificadores declarados dentro de un bloque Las variables locales static declaradas dentro de funciones tienen alcance de bloques aún cuando existen al momento de ejecutarse el programa
- 4. Alcance de prototipo de función: lista de parámetros en los prototipos de funciones

El alcance de una variable o función *externa* va desde el punto en el que se declara hasta el fin del archivo.

El alcance de una variable o función *externa* va desde el punto en el que se declara hasta el fin del archivo.

```
int main(void) { . . . }
int sp = 0;
double val[MAXVAL];
void push( double f) { . . . }
double pop( void ) { . . .}
```
El alcance de una variable o función *externa* va desde el punto en el que se declara hasta el fin del archivo.

```
int main(void) { . . . }
int sp = 0;
double val[MAXVAL];
void push( double f) { . . . }
double pop( void ) { . . .}
```
- $\triangleright$  Las variables sp y val se pueden utilizar en push y pop, pero no en main.
- ► Si se hace referencia a una variable *externa* antes de su definición, o si está definida en un archivo fuente diferente, es obligatorio una declaración extern.

Si las líneas

```
int sp;
double val[MAXVAL];
```
aparecen fuera de cualquier función, *definen* las variables externas sp y val, reservan un espacio para almacenamiento.

Si las líneas

```
int sp;
double val[MAXVAL]:
```
aparecen fuera de cualquier función, *definen* las variables externas sp y val, reservan un espacio para almacenamiento.

Las líneas

```
extern int sp;
extern double val [];
```
*declaran* para el resto del archivo que sp es un int y que val es un arreglo double (cuyo tama˜no se determina en alg´un otro lugar), pero no crea las variables ni les reserva espacio.

Si las líneas

```
int sp;
double val[MAXVAL]:
```
aparecen fuera de cualquier función, *definen* las variables externas sp y val, reservan un espacio para almacenamiento.

Las líneas

```
extern int sp;
extern double val [];
```
*declaran* para el resto del archivo que sp es un int y que val es un arreglo double (cuyo tama˜no se determina en alg´un otro lugar), pero no crea las variables ni les reserva espacio.

Debe existir una única *definición* de una variable externa entre todos los archivos fuentes que forman un programa. Los dem´as archivos pueden hacer *declaraciones* extern de estas variables para tener acceso a ellas.

```
Archivo 1
```

```
int sp = 0;
double val[MAXVAL];
```
Archivo 2

```
extern int sp;
extern double val;
void push( double f) { . . . }
double pop(void) { . . . }
```

```
Alcance de variables
Ejemplos
```

```
Archivo 1
                int sp = 0;
                double val[MAXVAL];
Archivo 2
                extern int sp;
                extern double val;
                void push( double f) { . . . }
                double pop(void) { . . . }
```
Ver ejemplo de *alcance* D&D 5.12.

#### Informática II

#### volatile

- $\blacktriangleright$  Le indica al compilador no optimizar lo relacionado a dichas variables
- $\blacktriangleright$ Utilizado principalmente para el acceso al hardware
- ► Le indica que la variable no se guarde en cache

#### volatile

- $\triangleright$  Le indica al compilador no optimizar lo relacionado a dichas variables
- ► Utilizado principalmente para el acceso al hardware
- $\blacktriangleright$  Le indica que la variable no se guarde en cache

Ejemplo:

```
quit = 0:
while (! quit)
{
  /* bucle corto completamente
   * visible al compilador */
}
```
#### const

 $\blacktriangleright$  Le informa al compilador que el valor de una variable no debe modificarse

- $\blacktriangleright$  Le informa al compilador que el valor de una variable no debe modificarse
- ► No existía en la primeras versiones de C. Fue agregado en el ANSI C

- ► Le informa al compilador que el valor de una variable no debe modificarse
- $\triangleright$  No existía en la primeras versiones de C. Fue agregado en el ANSI C
- $\triangleright$  Seis posibilidades del uso y no uso de const con parámetros de función

- ► Le informa al compilador que el valor de una variable no debe modificarse
- ► No existía en la primeras versiones de C. Fue agregado en el ANSI C
- $\triangleright$  Seis posibilidades del uso y no uso de const con parámetros de función
	- $\triangleright$  dos al pasar parámetros en llamada por valor, y

- ► Le informa al compilador que el valor de una variable no debe modificarse
- ► No existía en la primeras versiones de C. Fue agregado en el ANSI C
- $\triangleright$  Seis posibilidades del uso y no uso de const con parámetros de función
	- $\triangleright$  dos al pasar parámetros en llamada por valor, y
	- ► cuatro al pasar parámetros en llamada por referencia (punteros).

#### const

- ► Le informa al compilador que el valor de una variable no debe modificarse
- ► No existía en la primeras versiones de C. Fue agregado en el ANSI C
- $\triangleright$  Seis posibilidades del uso y no uso de const con parámetros de función
	- $\triangleright$  dos al pasar parámetros en llamada por valor, y
	- ► cuatro al pasar parámetros en llamada por referencia (punteros).

Ejemplo:

```
void imprimir arreglo ( const int datos [], const int tam)
{
. . .
}
```
Existen cuatro formas de pasar punteros a funciones:

1. Puntero no constante a datos no constantes, p.e.: int \*pi; (notación) (no incluye const)

- 1. Puntero no constante a datos no constantes, p.e.:  $int *pi$ ; (notación) (no incluye const)
- 2. Puntero no constante a datos constantes

- 1. Puntero no constante a datos no constantes, p.e.:  $\text{int} *pi$ ; (notación) (no incluye const)
- 2. Puntero no constante a datos constantes
- 3. Puntero constante a datos no constantes. Inicializados al declaralos (nombre de arreglo)

- 1. Puntero no constante a datos no constantes, p.e.:  $\text{int} *pi$ ; (notación) (no incluye const)
- 2. Puntero no constante a datos constantes
- 3. Puntero constante a datos no constantes. Inicializados al declaralos (nombre de arreglo)
- 4. Puntero constante a datos constantes

#### Calificadores

Calificador const con punteros -Ejemplos

Puntero a entero constante

int \* const foo;

#### Calificadores

Calificador const con punteros - Ejemplos

Puntero a entero constante

int \* const foo;

Puntero constante a entero

int const \* foo; const int \* foo;

#### Calificadores

Calificador const con punteros - Ejemplos

Puntero a entero constante

int \* const foo;

Puntero constante a entero

int const \* foo; const int \* foo;

Puntero constante a un entero constante

int const \* const foo; const int \* const foo;